#### ECE551 Midterm Version 1

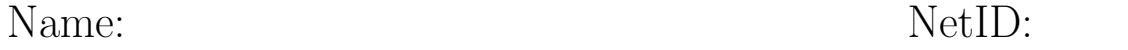

There are 7 questions, with the point values as shown below. You have 75 minutes with a total of 75 points. Pace yourself accordingly.

This exam must be individual work. You may not collaborate with your fellow students. You may not use any external resources.

I certify that the work shown on this exam is my own work, and that I have neither given nor received improper assistance of any form in the completion of this work.

Signature:

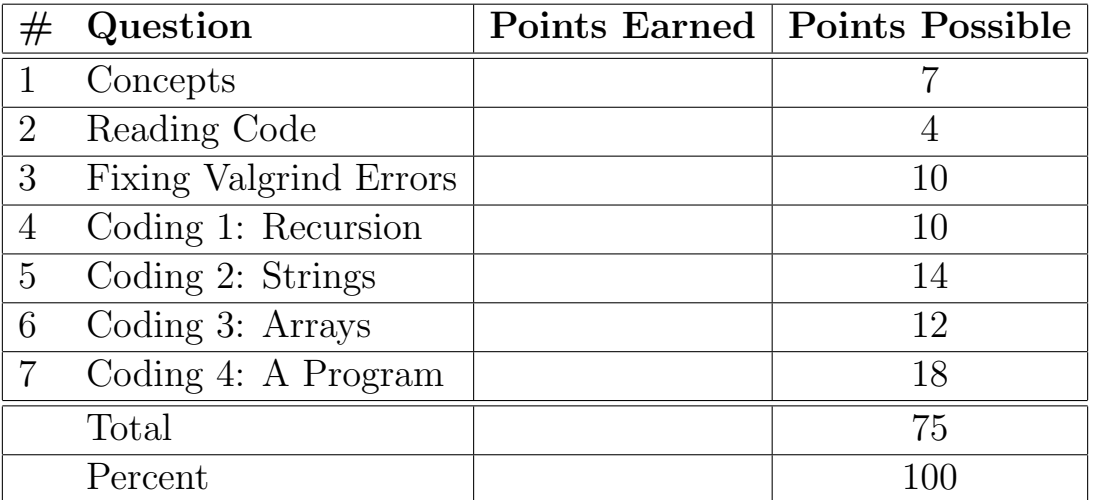

The next two pages contains some reference (an abbreviated version of the man pages) for common, useful library functions.

```
• char * strchr(const char *s, int c);
```
The strchr function locates the first occurrence of c (converted to a char) in the string pointed to by s. It returns a pointer to the located character, or NULL if the character does not appear in the string.

• char \* strdup(const char \*s1);

The strdup function allocates sufficient memory for a copy of the string s1, does the copy, and returns a pointer to it. The pointer may subsequently be used as an argument to the function free. If insufficient memory is available, NULL is returned.

```
• size_t strlen(const char *s);
```
The strlen function computes the length of the string s and returns the number of characters that precede the terminating \0 character.

```
• int strcmp(const char *s1, const char *s2);
```
int strncmp(const char \*s1, const char \*s2, size\_t n);

The strcmp and strncmp functions lexicographically compare the null-terminated strings s1 and s2. The strncmp function compares not more than n characters. Because strncmp is designed for comparing strings rather than binary data, characters that appear after a \0 character are not compared. These functions return an integer greater than, equal to, or less than 0, according as the string s1 is greater than, equal to, or less than the string s2. The comparison is done using unsigned characters.

```
• char *strstr(const char *s1, const char *s2);
```
The strstr function locates the first occurrence of the null-terminated string s2 in the null-terminated string s1. If s2 is an empty string, s1 is returned; if s2 occurs nowhere in s1, NULL is returned; otherwise a pointer to the first character of the first occurrence of s2 is returned.

```
• void * malloc(size_t size);
```
The malloc function allocates size bytes of memory and returns a pointer to the allocated memory.

```
• void * realloc(void *ptr, size_t size);
```
The realloc function creates a new allocation of size bytes, copies as much of the old data pointed to by ptr as will fit to the new allocation, frees the old allocation, and returns a pointer to the allocated memory. If ptr is NULL, realloc is identical to a call to malloc for size bytes.

• void free(void \*ptr);

The free function deallocates the memory allocation pointed to by ptr. If ptr is a NULL pointer, no operation is performed.

```
• int fgetc(FILE *stream);
```
The fgetc function obtains the next input character (if present) from the stream pointed at by stream, or EOF if stream is at end-of-file.

- char \* fgets(char \* str, int size, FILE \* stream);
- The fgets function reads at most one less than the number of characters specified by size from the given stream and stores them in the string str. Reading stops when a newline character is found, at end-of-file or error. The newline, if any, is retained. If any characters are read and there is no error, a  $\Diamond$  character is appended to end the string. Upon successful completion, it returns a pointer to the string. If end-of-file occurs before any characters are read, it returns NULL.
- ssize\_t getline(char \*\* linep, size\_t \* linecapp, FILE \* stream); The getdelim() function , delimited by the character delimiter. The getline function reads a line from stream, which is ended by a newline character or end-of-file. If a newline character is read, it is included in the string. The caller may provide a pointer to a malloced buffer for the line in \*linep, and the capacity of that buffer in \*linecapp. These functions expand the buffer as needed, as if via realloc. If linep points to a NULL pointer, a new buffer will be allocated. In either case, \*linep and \*linecapp will be updated accordingly. This function returns the number of characters written to the string, excluding the terminating  $\lozenge$  character. The value -1 is returned if an error occurs, or if end-of-file is reached.
- void \* memcpy(void \* dst, const void \*src, size\_t n); The memory function copies n bytes from memory area  $src$  to memory area dst.

#### Question 1 Concepts [7 pts]

For all parts of this question, assume that integers and floats occupy 4 bytes and doubles and pointers occupy 8 bytes.

- 1. If p is declared as int  $*$  p;, and the numerical value of p is 0x8704bc, then what is the numerical value of p+5?
	- (a) 0x8704c1
	- (b) 0x8704cc
	- (c) 0x8704d0
	- (d) 0x8704d5
	- (e) None of the above
- 2. Suppose I declare a pointer  $int * const * q$ ; The const makes which of the following read only?
	- (a) q
	- $(b) *q$
	- $(c) *^*q$
	- $(d)$  \*\*\*q
	- (e) None of the above
- 3. The fact that you can call qsort to sort an array without seeing the code (or even knowing the algorithm) for qsort is an example of:
	- (a) The "Everything is a Number" principle
	- (b) Abstraction
	- (c) The Seven Item Limit
	- (d) Top-Down Design
	- (e) None of the above
- 4. When should you call perror?
	- (a) Anytime you want to print an error message
	- (b) Anytime you want to print an error message longer than 80 characters
	- (c) Anytime you want to print an error message shorter than 80 characters
	- (d) When you want to print an error message that includes a description of the current value of errno.
	- (e) None of the above
- 5. Which of the following accurately describes when a memory leak occurs?
	- (a) When a pointer to the heap is set to NULL without freeing it.
	- (b) When a pointer to the heap goes out of scope without freeing it.
	- (c) When you call malloc, but then later do not free the resulting pointer.
	- (d) When the last pointer to a block is set to point elsewhere or is destroyed.
	- (e) None of the above
- 6. If you are debugging a program with gdb, and you accidentally step into the function printf, how would you continue execution until this function returns?
	- (a) continue
	- (b) break
	- (c) finish
	- (d) break printf
	- (e) None of the above
- 7. If you are doing Step 3, and you find it difficult to see a pattern, what should you do?
	- (a) Ask a project lead or instructor to further specify the problem
	- (b) Test your algorithm on a new example
	- (c) Repeat Steps 1 and 2 on different examples
	- (d) Find a source of domain knowledge
	- (e) None of the above

## Question 2 Reading Code [4 pts]

What is the output of the following code?

```
#include <stdio.h>
#include <stdlib.h>
void f (int v, int * p, int ** q) {
 v = v \% 2;int temp = (v+1) % 2;
 p[v] = p[temp];p = q[v];
  q[v] = q[temp];q[temp] = p;}
int main(void) {
  int * data[2];for (int i =0 ; i < 2; i++) {
    data[i] = malloc(2 * sizeof(*data[i]));
    for (int j = 0; j < 2; j++) {
      data[i][j] = i*2+j;}
  }
  f(data[0][0], data[1], data);for (int i =0 ; i < 2; i++) {
    for (int j = 0; j < 2; j++) {
      printf("data[%d][%d]=%d\n", i, j,data[i][j]);
    }
   free(data[i]);
  }
  return EXIT_SUCCESS;
}
```
#### Question 3 Fixing Valgrind Errors [10 pts]

A C programmer wrote the following buggy code to read in a file, reverse the order of the lines, and then print the lines in that reversed order.

```
1 #include <stdio.h>
2 #include <stdlib.h>
3
4 int main(void) {
5 char * line = NULL;
6 size_t sz = 0;
    char ** allstrings=NULL;
s size_t n = 0;
9 while(getline(&line, &sz, stdin)>=0) {
10 allstrings = realloc(allstrings, (n+1)*sizeof(**allstrings));
11 allstrings[n] = line;
12 n++;
13 }
14 free(line);
15 for (size_t i = 0; i < n/2; i++) {
16 size_t j = n-i;
17 char * temp = allstrings[i];
_{18} allstrings[i] = allstrings[j];
_{19} allstrings[j] = temp;
20 }
21 for (size_t i= 0; i < n; i++) {
22 printf("%s", allstrings[i]);
23 }
24 free(allstrings);
25 return EXIT_SUCCESS;
26 }
```
Error 1 The first problem is:

```
Invalid write of size 8
  at 0x400711: main (broken.c:11)
Address 0x5205140 is 0 bytes inside a block of size 1 alloc'd
  at 0x4C2DB8F: malloc (in /usr/lib/valgrind/vgpreload_memcheck-amd64-linux.so)
  by 0x4C2FDEF: realloc (in /usr/lib/valgrind/vgpreload_memcheck-amd64-linux.so)
  by 0x4006F5: main (broken.c:10)
```
This problem can be correctly fixed by:

- A. Changing line 7 to initialize allstrings with an appropriate call to malloc, instead of with NULL.
- B. Changing the first argument of realloc on line 10 to \*allstrings, instead of allstrings.
- C. Changing the first argument of realloc on line 10 to &allstrings, instead of allstrings.
- D. Changing the operand of sizeof on line 10 to \*allstrings instead of \*\*allstrings.
- E. None of the above—specify what to do instead:

Error 2 After correctly fixing the first problem, the next error is:

```
Invalid read of size 8
  at 0x4007A2: main (broken.c:18)
 Address 0x52062e0 is 0 bytes after a block of size 208 alloc'd
  at 0x4C2FD5F: realloc (in /usr/lib/valgrind/vgpreload_memcheck-amd64-linux.so)
  by 0x4006FD: main (broken.c:10)
```
This problem can be correctly fixed by:

- A. Changing the loop condition of the for loop on line 15 from  $i \leq n/2$  to  $i \leq n/2-1$
- B. Changing the initialization of j on line 16 from  $n-i$  to  $n-i+1$ .
- C. Changing the initialization of j on line 16 from  $n-i$  to  $n-i-1$ .
- D. Adding if  $(j \ge n)$  {break;} between lines 16 and 17.
- E. None of the above—specify what to do instead:

Error 3 After correctly fixing the first two problems, the next error is:

```
Invalid read of size 1
  at 0x4E88CC0: vfprintf (vfprintf.c:1632)
  by 0x4E8F898: printf (printf.c:33)
  by 0x40080D: main (broken.c:22)
Address 0x5204040 is 0 bytes inside a block of size 120 free'd
  at 0x4C2EDEB: free (in /usr/lib/valgrind/vgpreload_memcheck-amd64-linux.so)
  by 0x40074B: main (broken.c:14)
Block was alloc'd at
  at 0x4C2DB8F: malloc (in /usr/lib/valgrind/vgpreload_memcheck-amd64-linux.so)
  by 0x4EA89E7: getdelim (iogetdelim.c:62)
  by 0x40073A: main (broken.c:9)
```
This problem can be correctly fixed by:

- A. Removing line 14 (free(line);)
- B. Changing line 14 to if (n==0) { free(line); }
- C. Inserting  $line = strdup("")$ ; between lines 12 and 13
- D. Inserting line = NULL between lines 12 and 13
- E. None of the above—specify what to do instead:

Error 4 After correctly fixing the first three errors, the code runs, but leaks memory:

```
3,120 bytes in 26 blocks are definitely lost in loss record 1 of 1
   at 0x4C2DB8F: malloc (in /usr/lib/valgrind/vgpreload_memcheck-amd64-linux.so)
  by 0x4EA89E7: getdelim (iogetdelim.c:62)
  by 0x400742: main (broken.c:9)
```
This error can be corrected by:

- A. Inserting free(allstrings[j]); between lines 19 and 20.
- B. Inserting free(temp); between lines 19 and 20.
- C. Inserting free(allstrings[i]); between lines 22 and 23.
- D. Inserting free(allstrings[n]); between line 14 and 15.
- E. None of the above—specify what to do instead:

## Question 4 Coding 1: Recursion [10 pts]

For this problem, you will write a function to sum an array of doubles (where n is the size of the array) using both iteration, and then tail recursion. First, write this using iteration (sumArrayIter), then implement an equivalent function using tail recursion (sumArrayTail). For the tail recursive function, you should write a helper in the space indicated.

```
double sumArrayIter(double * toSum, size_t n) {
//YOUR CODE GOES HERE:Iterative
```
}

//Write a helper function here

double sumArrayTail(double \* toSum, size\_t n) { //YOUR CODE GOES HERE: Tail Recursive

}

## Question 5 Coding 2: Strings [14 pts]

For this question, you will implement the strstr function, as it behaves in the C library. You MAY NOT USE ANY C LIBRARY FUNCTIONS to implement this. The strstr function locates the first occurrence of the string  $s2$  in the string  $s1$ , and returns a pointer to it. If  $s2$  does not appear in  $s1$ , strstr returns NULL. For example, strstr("cabcdec", "cd") would return a pointer to the character at index 3 in "cabcdec" as that is where the substring "cd" is found. You may assume that neither s1 nor s2 is NULL.

char \* strstr(const char \*s1, const char \*s2) { //YOUR CODE GOES HERE

#### Question 6 Coding 3: Arrays [12 pts]

For this problem, you are going to write findDiagonalWord, which takes a const char  $*$  const  $*$  letters, two size\_ts, r which specifies how many rows are in letters, and c, which specifies how many columns in letters, and a const char \* word. x y z q a b c d j o b s y z p n This function finds the location of word in letters on a left-top to rightbottom diagonal. It returns the row and column of the first occurrence that it finds as a loc\_t, as declared below. If word does not occur on a left-top to right-bottom diagonal, this function returns a loc\_t with both values set to  $(\text{size}_t)$ -1 (that is, -1 cast as  $\text{size}_t$ ). For example, if letters were the ones shown to the right and word is "aop" then your algorithm would return row=1 and col=0. If word is jobs, your algorithm would return row=-1 col=-1 since jobs is not found on a diagonal.

```
struct loc_tag {
  size_t row;
  size_t col;
};
typedef struct loc_tag loc_t;
loc_t findDiagonalWord(const char * const * letters,
                       size_t r,
                       size_t c,
                        const char * word) {
  //YOUR CODE GOES HERE
```
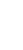

}

# Question 7 Coding 4: A Program [18 pts]

For this problem, you are going to write a program which takes one command line argument the name of an input file to read—reads all the lines in it, and prints each unique line. If an identical line appears twice in the file, your program should print only the first occurrence. For example, given

apple banana apple cat Banana b a n a n a banana Your program should print

apple banana cat Banana b a n a n a

Note that this program only consider strings the same if they are exactly the same (differences in case and spacing matter). For this problem, you may assume:

- The correct number of command line arguments are given
- fopen, fclose, malloc, and realloc always succeed.

You should write your answer on the next page

#include <stdio.h> #include <stdlib.h> #include <string.h>

//YOUR CODE GOES HERE